## " ज्ञान विज्ञान आणि सुसंस्कार यासाठी शिक्षण प्रसार" प. पू. शिक्षणमहर्षि डॉ. बापुजी साळुंखे

# Vivekanand College Kolhapur (Autonomous) Department of Statistics Notice

Date: - 09/01/2020

All students of the department of statistics are hereby informed that there will be a workshop on "R- Programming", held on 11<sup>th</sup> January 2020 to 18<sup>th</sup> January 2020 from 08.00 am to 10.00 am onwards at Statistics Lab.

Note: The attendance of students is compulsory.

TOO A TOO A TOO A

Ms. V.V. Pawar

Head D

DEPARTMENTIONSSATISTICS
VIVEKANAND COLLEGE, KOLHAPUI
(AUTONOMOUS)

"ज्ञान विज्ञान आणि सुसंस्कार यासाठी शिक्षण प्रसाद" -श्रिक्षणमहर्षी डॉ. ब्रापूजी साळूंखे

# Vivekanand College, Kolhapur Department of Statistics

Title: Workshop on R-Programming

## Time Table

| Day | Day & Date                   | Topic Name          | Lecturer         | Time             |
|-----|------------------------------|---------------------|------------------|------------------|
| 1   | Saturday 11/01/2020          | Unit 1, 2 and 3.    | Mr. S. M. Patil  | 8.00 am -10.00am |
| 2   | Sunday 12/01/2020            | Wif. S. Wi. Fatti   |                  | 8.00 am -10.00am |
| 3   | Monday 13/01/2020            |                     |                  | 8.00 am -10.00am |
| 4   | Tuesday 14/01/2020           | Unit 4, 5, 6 and 7. | Mr. M. S. Barale | 8.00 am -10.00am |
| 5   | Wednesday <b>1</b> 5/01/2020 | ž *;                |                  | 8.00 am -10.00am |
| 6   | Thursday 16/01/2020          | Unit 8, 9 and 10.   | Dr. S. S. Sutar  | 8.00 am -10.00am |
| 7   | Friday 17/01/2020            | onit o, 7 and 10.   | Di. 3. 3. Sular  | 8.00 am -10.00am |
| 8   | Saturday 18/01/2020          | Practical Session   | -                | 8.00 am -10.00am |

Ms V.V Pawar

Hembad

Department of Statistics
Lepartment of Statistics

TOLHE TO COLLEGE OF THE COLLEGE OF THE COLLEGE OF T

Dr.S.Y.Hongekar

PRINTPAL

Vivekanand College

Kolhapur

# **Syllabus**

## Introduction to R

#### Units:

- 1. Installation and introduction to R, History.
- 2. Data Input/ Output and Operators

Assignment Operators in R: Leftwards assignment (<-, <<-, =), Rightwards assignment (->, ->>)

- -Creation of vector using commands: Combine (c), scan, cbind, rbind, seq, rep, edit, sort, length, which, order.
- -Relation operators: Less than, Greater than, Less than or equal to, Greater than or equal to. Equal to, Not equal to.
- -Logical Operators: Logical NOT, Element-wise logical AND, Logical AND, Element-wise logical OR, Logical OR
- 3. Operations on data
- -Operations on vectors: sum, prod, sort, rank, multiplication, division, exponent, modulus. integer division, max, min, summary.
- Object identification: is.na, is.numeric, is.character, is.matrix, is.vector, is.null, is.factor. as. Functions.
- 4. Matrix manipulation:
- -Creation of Matrix, Transpose, Addition, Subtraction, Multiplication, Determinant, Inverse of matrix, rank of matrix, diagonal matrix, zero matrix, common matrix.
- 5. Creation of data frame using commands: data.frame, dimension of data frame, extracton of elements of data frame, rbind, cbind functions, rowSums, colSums, rowMeans, colMeans, subset, attach, detach, apply functions.
- 6. Import and export data: read table, read.csv, file.choose, write.table, write.csv.
- 7. Data visualization: r plot, Scatter Plot, hist, boxplot.
  - Diagrammatic representation of data: simple bar diagram, Sub divided simple bar diagram, pie diagram.
  - Graphical representation of data: Histogram, frequency polygon, Ogive curves.
- 8. For loop, while loop, if else statement, break statement.
- 9. Exploratory data analysis: mean, variance, quantiles, pdf, cdf, random numbers, correlation, summary.
- 10. Statistical tools: prop.test, t.test, wilcox.test, ks.test, chisq.test, cor.test, linear regression. Installation of packages.

Vivekanand College, Kolhapur Department of Statistics

| Send   Send      |       |                                 |                                                                                                    |           | lege, Kolha    |             |                                                                                                    | tatistics                                                                                                    | mara a mara                                                                                                    |
|----------------------------------------------------------------------------------------------------|-------|---------------------------------|----------------------------------------------------------------------------------------------------|-----------|----------------|-------------|----------------------------------------------------------------------------------------------------|----------------------------------------------------------------------------------------------------|----------------------------------------------------------------------------------------------------|
| 2. 8202 Form A A Governor A A Governor A A Governor A A Governor A A Governor A A A A A A A A A A A A A A A A A A A                                                                                                    |       |                                 | B. Sc. II                                                                                                    | I Roll C  | all $2019 - 2$ | 020         | Prof                                                                                                    |                                                                                                    | magrammin                                                                                                    |
| 2 8202 Schurzey Johnson Johnson Johnso | Se No | Roll No.                        | 11/1/10                                                                                                    | 12.1.2020 | 13.1.2026      |             | 15.1.2020                                                                                                    | 16.1.2020                                                                                                    | M.1.2020                                                                                                    |
| 2 8202 Schurzey Johnson Johnson Johnso | 3 1   | 8201                            | Bousale                                                                                                    | 1         | A              | @overlive   | . / .                                                                                                    | À.                                                                                                    | Λ                                                                                                    |
| 8 8204 S. Kamble S. Kamble | 2.    | 8202                            | Skall                                                                                                    | Sant      | Pare.          | Bar         | gare.                                                                                                    | Rane                                                                                                    | Sarl.                                                                                                    |
| 8 8204 Schools Skarole Skarole | 3     | 8203                            | Adhira                                                                                                    | Ahron     | appiral        | derbay      | 1                                                                                                    | Linvaj                                                                                                    | Alhiraj                                                                                                    |
| 8 8205 Machine Front Months Another Another An | 4     | 8204                            |                                                                                                    |           | S.S.Kamble     |             |                                                                                                    |                                                                                                    |                                                                                                    |
| 8 8207 Heath Order Order Standard Shade Shade Sh | 5     | 8205                            | The second second secon | Jajodhoo  | Dayachee       | Agadhae     | Angadhao                                                                                                    |                                                                                                    |                                                                                                    |
| 8 8208 Thinds Thinds Thinds Thinds Thinds Thomas Thomas Th | 6     | 8206                            | Ampail                                                                                                    | toonis    | 133 100        | Angotti     | Ampati                                                                                                    |                                                                                                    | The state of the state of the s |
| 9 8209 Borker three Andrew Surface Surface Sur | 7     | 8207                            | Jesti-                                                                                                    | Genit     | Weig           | Wein        |                                                                                                    | The same of the last of the last of the la | CO-COMPANY FOR COMPANY AND CONTRACT AND CONTRACT AND CONT |
| 10 8210 Party Street Support Support S | 8     | 8208                            | Thinde                                                                                                    |           | Frince         |             |                                                                                                    | AND DESCRIPTION OF THE PROPERTY OF THE PARTY OF THE PARTY |                                                                                                    |
| 11 8211 Angled Angles Super Super Su | 9     | 8209                            | Sprapart                                                                                                    | Gorrell   | A              | -           |                                                                                                    |                                                                                                    | Hoober                                                                                                    |
| 12 8212 Stepton Super Super Su | 10    | 8210                            | Paule.                                                                                                    | Rule      | Course         | (Des)       |                                                                                                    | Seule-                                                                                                    | 1                                                                                                    |
| 13 8213 Person Better Park Park Park Park Park Park Park Par                                                                                                    | 11    | 8211                            |                                                                                                    | A Da      |                | Shardare    |                                                                                                    | Dillett                                                                                                    | Shandard                                                                                                    |
| 15 8215 A TITE OF THE OF THE O | 12    | 8212                            | Surlean                                                                                                    | Buplos    | 2"11           | 3110        |                                                                                                    | Shar                                                                                                    | 314                                                                                                    |
| 15 8215 A TITE OF THE MALE STREET STREET STR | 13    | 8213                            | Putar.                                                                                                    | Buller    | Puter          | Tute        |                                                                                                    |                                                                                                    | 7                                                                                                    |
| 16 8216 Bettern Steen Steen Bettern Bettern Be | 14    | 8214                            | (P)                                                                                                    | Asi !     | PRI            | AB-         | By.                                                                                                    | (D)                                                                                                    | C C                                                                                                    |
| 16 8217 Date   Date   D | 15    | 8215                            | A                                                                                                    | Mat-      | Down .         |             | My -:                                                                                                    | and the second second second second                                                                                                    | 270                                                                                                    |
| 19 8219 A Sultum Sultum | 16    | 8216                            | RBtion                                                                                                    | Ratton    | Strous)        | ( Species ) | The same of the same of the same of the same of                                                                                                    | 0                                                                                                    | and the second second s |
| 18 8219 20 8220 21 8221 22 8222 22 8222 23 8223 A A A A A A A A A A A A A A A A A A                                                                                                    | 17    | 8217                            | Date                                                                                                    | DAptil    | А              | Dalil       | Draw                                                                                                    | Nall                                                                                                    |                                                                                                    |
| 21 8221 A SILVER OF SILVER OF SILVER | 18    | 8218                            | A CONTRACTOR OF THE CONTRACTOR OF THE CONTRACTOR |           | Myradi         | Maradi      | A CONTRACTOR OF THE PROPERTY OF THE PROPERTY O |                                                                                                    | The same of the same of the sa |
| 21 8221                                                                                                    | 19    | 8219                            | A                                                                                                    | Δ         | Sufferm        | Shother     | Sulfun.                                                                                                    | Delluis.                                                                                                    | and the same of the same of th |
| 22 8222 PK.G. F.K.G. DK.G. DK. | 2.0   | 8220                            | let                                                                                                    | RIK       | BELS           | BSK         | - CSE                                                                                                    | - Colo                                                                                                    |                                                                                                    |
| 23 8223 A  24 8224 Activ Activ | 21    | 8221                            | 25 A                                                                                                    | A A       | 0              | 0.          | OTO                                                                                                    | Max                                                                                                    | Tawar                                                                                                    |
| 24 8224 Activ Satur Activ Activ Acti | 22    | 8222                            | P.K.G.                                                                                                    | 7. K. G.  | V.K.G.         | D.K. G.     | 1/. K.G.                                                                                                    | V-K9                                                                                                    | V. K.g.                                                                                                    |
| 25 8225 A Ration State State S | 23    | 8223                            | <b>*</b>                                                                                                    | Α.        | A              |             | A                                                                                                    | A                                                                                                    | CP ALL                                                                                                    |
| 26 8226 Price Shore In South Pour Shore Shore Sh | 24    | 8224                            | Activ                                                                                                    | Fath)     | Aatu           | Agell       | Aary                                                                                                    | N Hall                                                                                                    | Aethy)                                                                                                    |
| 27 8227 Prese State Prese State Prese State Stat | 25    | 8225                            | A                                                                                                    | 1         | Tatil          | Saly        | Butt                                                                                                    | Fedy                                                                                                    | Tall                                                                                                    |
| 28 8228 Faut. Fruit Paul Baut. Baut. Baut. 29 8229 Jan. Ash Jish Jish Jish Alsh Alsh 30 8230 Deutst Deutst  | 26    | 8226                            | Dhi &                                                                                                    | Shak=     | Simiz-         | Thank       | And                                                                                                    | Jan Co                                                                                                    |                                                                                                    |
| 29 8229 30 8230 Shout of Shout of Shout | 27    | 8227                            | Perser                                                                                                    | Bucu      | goran          | SE EU       | All Eu                                                                                                    | giren                                                                                                    | Su'su                                                                                                    |
| 30 8230 Short Short Shor | 28    | 8228                            | faut.                                                                                                    | E with    | Parin-         | Paul.       | Part.                                                                                                    | Dant.                                                                                                    | Part.                                                                                                    |
| 31 8231 Short of the til static Ball Share Static Market Static Static S | 29    | 8229                            | Wish.                                                                                                    | Ansh      | Mish-          | Wish        | AISD                                                                                                    | AISD                                                                                                    | AISIT                                                                                                    |
| 32 8232 Shorted Heati Alatic Brail Plati Start Start S | 30    | 8230                            | 2) Keur (a)                                                                                                    | Silensta  | <b>*</b> 1     | Dibreday    | 2000                                                                                                    | 1 3                                                                                                    | Sugar                                                                                                    |
| 32 8232 Chotal Alati Alati Stati Sta | 31    | 8231                            | Vanna X.                                                                                                    | Δ         | A              | VADIMAN .   | John 19                                                                                                    | RIMINA                                                                                                    | Sondan                                                                                                    |
| 33 8233 Nortagul Nortagul Nort |       | 8232                            | Stota                                                                                                    | Merti     | alati.         | Balil.      | 1                                                                                                    | Hall                                                                                                    | Colle                                                                                                    |
| 34 8234 PROFILE OPATH OPATH OP |       | 8233                            | Michague                                                                                                    | Michanile |                |             | Metaugule                                                                                                    | Monagule                                                                                                    | The second representative the second residence of the                                                                                                    |
| 35 8235 High Aalati Aapant Aalati Aalati Aal |       | 8234                            | QPOTI)                                                                                                    | Ofile)    | OPOL!          |             | OPat)                                                                                                    | OPoH1                                                                                                    | The second second secon |
| 36 8236 Framble France France Pruse Duke Hulle Duke Pulke Pulke 19482 38 8238 Preson Pruse Pruse Duke Pulke Pulke Pulke 39 8239 Blut. Bluf. Bluf. Bluf. Bluf. Bluf.                                                                                                    | -     | 8235                            | Afrit.                                                                                                    | Aafati    | Maparit        | Aafatil     | -Aleki-                                                                                                    | Arctil                                                                                                    | merchanic representative and about the property                                                                                                    |
| 37 8237 A CHILL SUN SUN SUNS DUSC DUSC DUSC DUSC DUSC DUSC DUSC DUS                                                                                                    | -     |                                 | And an arrange of the last of the last of  | temble    | Tarrele        | Amble       | ande                                                                                                    | Famble                                                                                                    | The second second secon |
| 38 8238 Proc Prime Prime Duse Duse Duse Pulse Plus                                                                                                    | 1     |                                 | AC                                                                                                    | 146       | ALLA           | - CL        | The state of the state of the s | But                                                                                                    | - Bety                                                                                                    |
| 39 8239 Blas. Bluf. Bluf. Blus. Blus. Blus. Blus.                                                                                                    |       | -                               | Proper                                                                                                    | Brune     | Bruss          | Duse.       | Hules                                                                                                    | Pulse.                                                                                                    | Bruss 1                                                                                                    |
| The state of the state of the s | -     | Copie and an art of the same of | ^                                                                                                    | Alles     | Blut           | Blus.       | Blus.                                                                                                    | alles.                                                                                                    | auf 1                                                                                                    |
|                                                                                                    | 40    | 8240                            | Shalunde                                                                                                    | halund    | ghalunde       | Indunde     | Chalund                                                                                                    | e Floods                                                                                                    | of Shopman                                                                                                    |

Vivekanand College, Kolhapur Department of Statistics

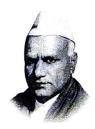

"Education for Knowledge, Science and Culture"

-Shikshanmaharshi Dr. Bapuji Salunkhe

## Vivekanand College, Kolhapur (Autonomous)

## **Internal Quality Assurance Cell**

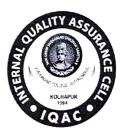

### Report on One week workshop on "R- Programming"

- 1. Name of the Department: Statistics
- **2. Aim:** To introduce students to R-programming.
- 3. Objectives-
  - 1. To learn basic statistical analysis using Excel.
  - 2. To learn various commands, operations & loops needed to write programs in R.
- **4. Date-** 11/01/2020 to 18/01/2020
- 5. Venue- Statistics Computer lab, Vivekanand college, Kolhapur
- 6. Resource people:
- 1. Dr. Santosh Sutar, Director, YCSRD, Shivaji University, Kolhapur,
- 2. Mr. M. S. Barale, Asst. Prof., Dept. of Statistics, Shivaji University, Kolhapur
- 3. Mr. Sachin Patil, Asst. Prof., Dept. of Statistics, Shivaji University, Kolhapur
- 7. No. of beneficiaries- 42 students

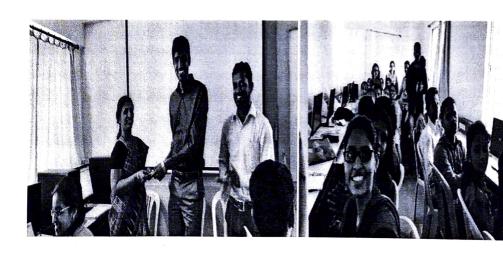

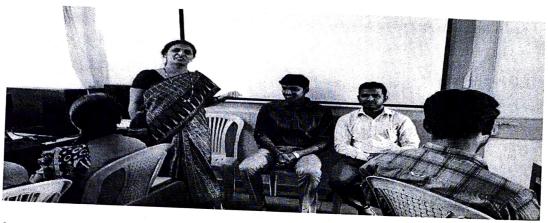

# 8. Brief Description:

The department of Statistics, Vivekanand College, Kolhapur conducted a "Workshop on R" from 11<sup>th</sup> January 2020 to 18<sup>th</sup> January 2020. Around 42 students from BSc III and MSc I participated in the workshop. At the inauguration of workshop chief guest Mr. Suchit Wanjare, District Planning Officer, Ratnagiri elaborated importance of R and its use in statistical computing.

In the first session, Mr. Sachin Patil explained – 'What is R?', 'How to download and install it'. He covered basic commands regarding data input-output, creation of vectors, operators like logical, assignment. He also explained creation of matrix and operations on matrix through examples.

In the next session, Mr. Mahesh Barale covered data visualization techniques. He discussed and demonstrated installation of various packages. He also covered various tests used in testing of hypotheses, design of experiments etc. Dr. Santosh Sutar taught various looping statements, which required in program writing.

At the valedictory function students shared their opinions about the workshop and mentioned its usefulness. The vote of thanks was presented by Mr. A. B. Bhosale.

#### 9. Outcomes-

After the completion of the workshop

- Students were able to download and install R.
- They learned to install and load add-in packages
- They understood R data structures, import external data into R for data processing and statistical analysis.

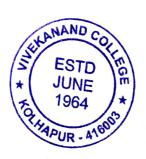

HEAD
DEPARTMENT OF STATISTICS
WEKANAND COLLEGE, KOLHAPUR
(AUTONOMOUS)